# **PROPUESTA PARA TRABAJO DE GRADO**

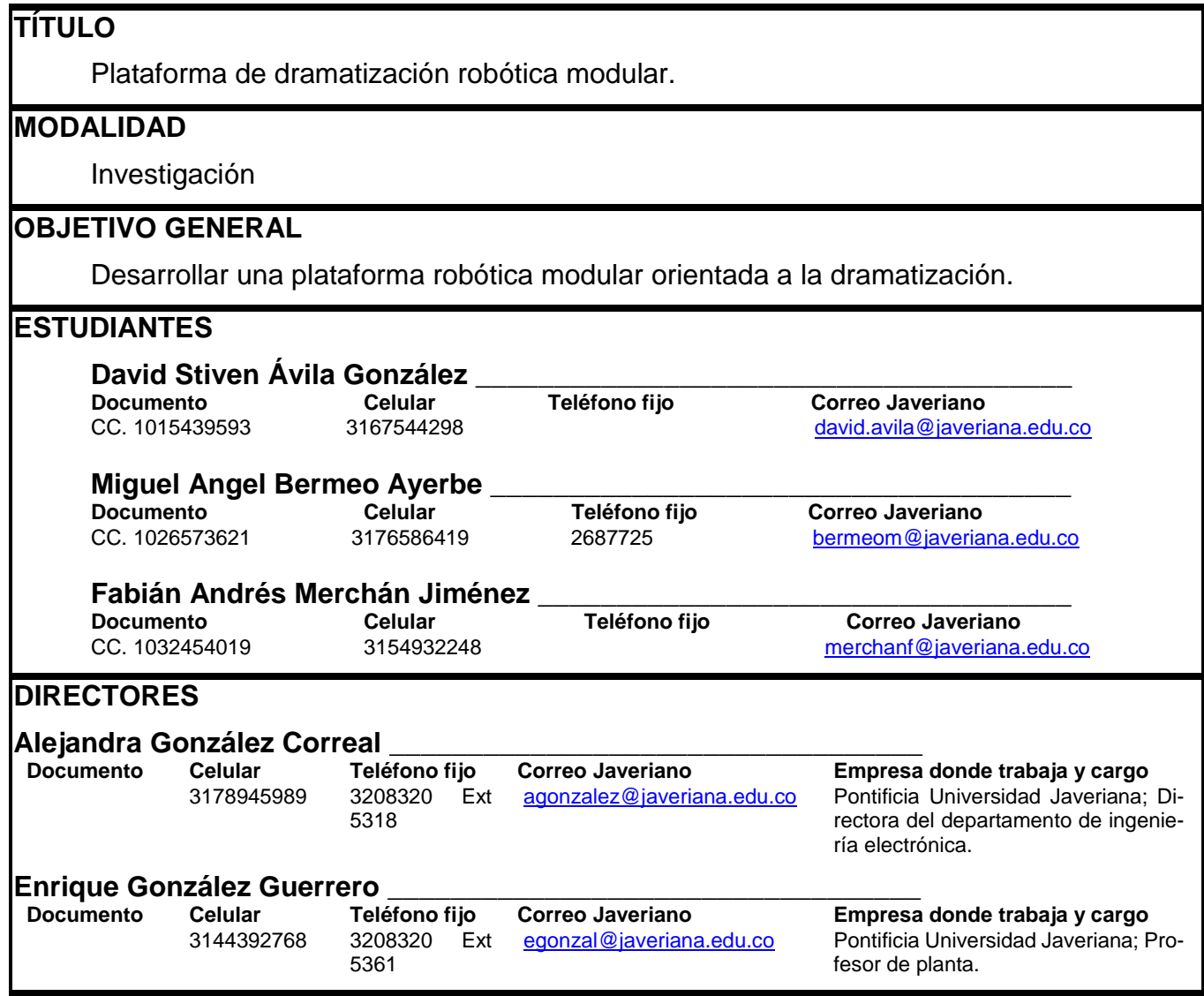

# Contenido

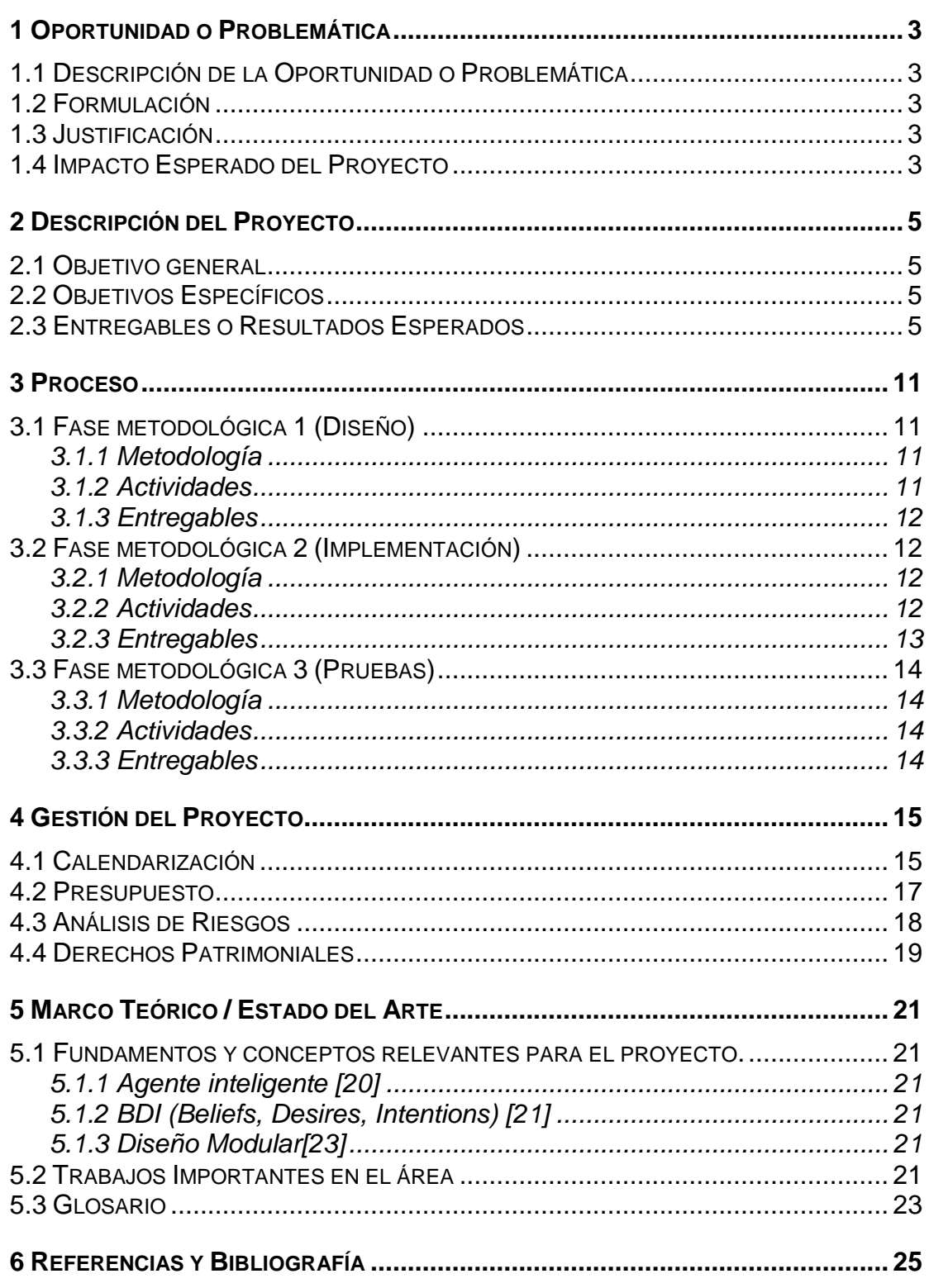

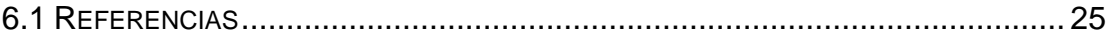

## **1 Oportunidad o Problemática**

## <span id="page-3-1"></span><span id="page-3-0"></span>**1.1 Descripción de la Oportunidad o Problemática**

<span id="page-3-2"></span>Este proyecto surge de la problemática discutida en el grupo de investigaciones SIDRe acerca de la escasa aplicación de la robótica en el área educativa en temáticas diferentes a la tecnología. Aun cuando la robótica es una herramienta que potencia la interdisciplinariedad escolar, la exploración y la creatividad, además de fomentar capacidades de observación y percepción [1][2] es usada generalmente en la enseñanza de robótica y programación.

Es por esto, que se realizó una investigación de la problemática en paralelo con la Ingeniera Flor Ángela Bravo MSc, quien desarrolla actualmente su Tesis de Doctorado en torno a la enseñanza y aprendizaje mediante el uso de plataformas robóticas apoyadas en la dramatización. Esta investigación, la cual consistió en el análisis funcional y educativo de plataformas robóticas comerciales [3], proporcionó como resultado los requerimientos esenciales que debería tener una plataforma de robótica educativa, entre los cuales se encuentra la necesidad de una arquitectura orientada a módulos, facilidad de interacción con el usuario y presentación de dramatizaciones.

En consecuencia, se genera la oportunidad de diseñar e implementar una plataforma robótica modular con propósitos educativos para estudiantes entre los 9 y 12 años, con la cual se puedan realizar actividades de enseñanza en temáticas diferentes a la tecnología por medio de dramatización.

## **1.2 Formulación**

¿Cómo debe ser la arquitectura lógica y física de una plataforma robótica enfocada a la dramatización?

## <span id="page-3-3"></span>**1.3 Justificación**

<span id="page-3-4"></span>Debido a la gran cantidad de avances tecnológicos, los métodos de enseñanza tradicionales han evolucionado para satisfacer las expectativas de los educandos [4], dando origen a nuevas formas de enseñanza como la robótica pedagógica, la cual es un medio de aprendizaje que busca crear y utilizar prototipos robóticos y programas especializados con fines pedagógicos [5], han tenido grandes avances. Esto último, debido a que "dan a los estudiantes una visión más interesante y divertida de la ciencia y la ingeniería, además de poder observar una aplicación práctica de los conceptos teóricos en los campos de la matemática y la tecnología" [6]. Sin embargo, la inclusión de la robótica en un contexto educativo ha sido principalmente enfocada hacia el aprendizaje de tecnología y todos aquellos aspectos relacionados a esta como la programación, la mecatrónica y la construcción de robots [7].

Este proyecto motiva a crear una rama de exploración de la robótica educativa en la Pontificia Universidad Javeriana usando la dramatización como metodología educativa. Lo anterior, debido a que el teatro y la dramatización han demostrado grandes beneficios en la educación primaria tanto en aspectos psicológicos como en educativos, tales como,

interés por el estudio, autovaloración, desahogo de sentimientos, autoconfianza y tolerancia, entre otros [8]. Adicionalmente, para los espectadores observar un objeto animado actuando según lo que se quiere enseñar, ha demostrado mejores resultados de aprendizaje que un objeto estático que el docente utiliza para su explicación [9]. Es por esto, que museos de todo el mundo enfocan sus esfuerzos en desarrollar plataformas robóticas animadas para educar a sus visitantes, como la jirafa robótica en la exhibición temática del museo nacional de ciencia, tecnología y espacio israelí y la presentación teatral robótica del mismo [10], lo que da a entender que la dramatización es una herramienta útil y explotable en la educación, la cual se podría aplicar en la enseñanza escolar.

Ahora bien, como primera fase del proyecto, surge la necesidad de desarrollar una plataforma básica de robótica modular que de soporte a la tesis doctoral de la ingeniera Flor Ángela Bravo MSc. Esto con el fin de tener una plataforma inicial para futuros trabajos de grado tanto enfocados en continuar esta rama de exploración como en otros temas ajenos a ella.

Finalmente, con el propósito de darle un mayor sustento a la razón del desarrollo del proyecto, se realizó una entrevista a Mónica Brijaldo<sup>1</sup> MSc., quien ratificó la necesidad de utilizar la robótica en otras áreas de conocimiento como literatura, biología y ciencias sociales, entre otros. Adicionalmente, recalcó la importancia que tiene la tecnología en la educación al ser una herramienta atractiva para los niños y mostrar resultados satisfactorios cuando se ha usado.

## **1.4 Impacto Esperado del Proyecto**

A corto plazo, la plataforma desarrollada será una contribución importante para varios grupos de investigación en especial el grupo de investigación SIDRe de la Pontificia Universidad Javeriana, al poder ser utilizada como base para el desarrollo de trabajos de grado futuros.

A mediano plazo, se espera que con los aportes hechos por otros trabajos de grado se realice una primera versión de producto que genere ganancias monetarias para los asociados. Adicionalmente, escuelas que adquieran el producto se verán beneficiadas al motivar a sus estudiantes con el uso de tecnología en el aula.

A largo plazo, la plataforma será comercializada y usada por entidades educativas, profesores y padres de familia como una herramienta que potencialice y facilite el aprendizaje de los niños. Finalmente, se creará una empresa alrededor de una versión del producto que genera beneficios monetarios tanto para la universidad como los partícipes de la organización.

l

<sup>&</sup>lt;sup>1</sup> Profesora del Departamento de Educación de la Pontifica Universidad Javeriana.

## **2 Descripción del Proyecto**

### <span id="page-5-1"></span><span id="page-5-0"></span>**2.1 Objetivo general**

<span id="page-5-2"></span>Desarrollar una plataforma robótica modular orientada a la dramatización.

## <span id="page-5-3"></span>**2.2 Objetivos Específicos**

- Diseñar una arquitectura física y lógica del sistema basada en el modelo BDI con un esquema modular, versátil y escalable enfocada a dramatización.
- Desarrollar (Diseñar, implementar y verificar) un módulo de manipulación, de recolección de datos y reproducción audiovisual, de desplazamiento y de procesamiento con características de flexibilidad y escalabilidad.
- Diseñar y ejecutar pruebas de integración entre módulos.
- Realizar una validación operativa y de aceptación de la plataforma con los directores del proyecto

## **2.3 Descripción del trabajo de grado**

El proyecto en curso pretende desarrollar una plataforma robótica que consta de un módulo de manipulación, un módulo de interacción con el usuario, un módulo de desplazamiento en un escenario y uno de procesamiento que comunique e integre todos los módulos previamente mencionados.

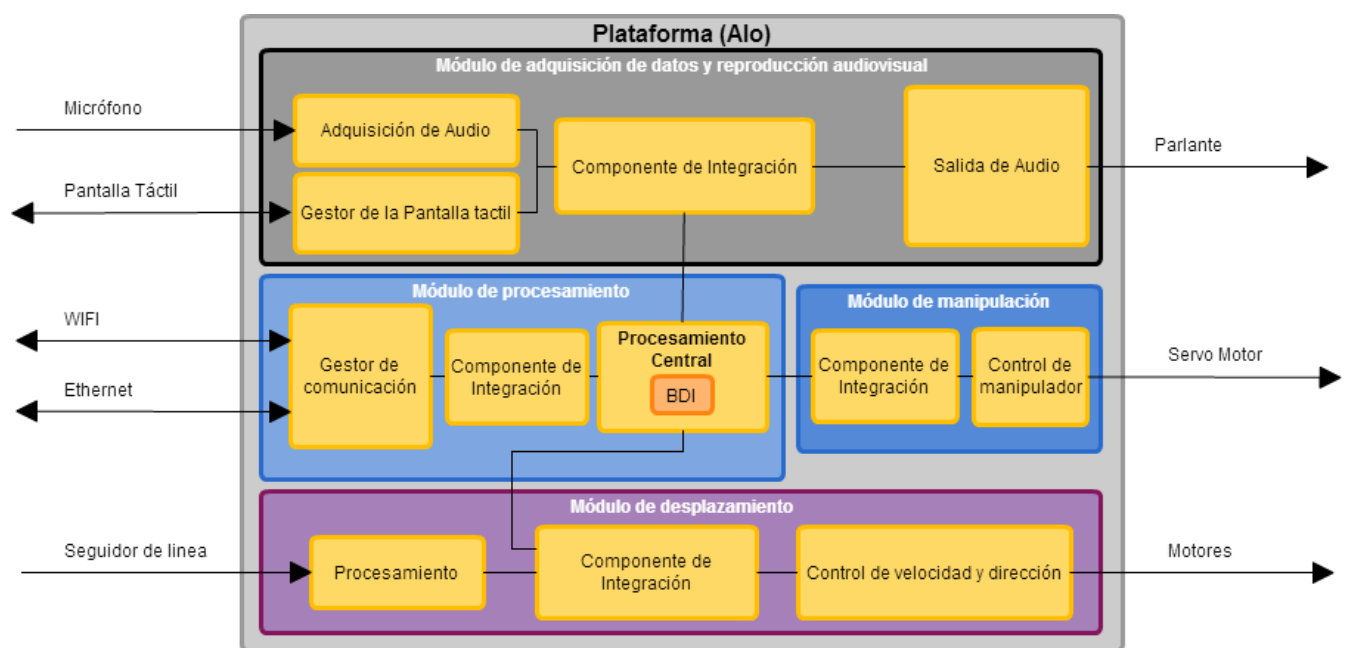

La relación de los módulos y sus componentes se muestra en la [Ilustración 1.](#page-5-4)

<span id="page-5-4"></span>**Ilustración 1.** Diagrama en bloques de la conexión de los sistemas**.**

### **2.4 Módulo de procesamiento**

El módulo de procesamiento es el encargado de conectar todos los módulos del sistema, tanto en integración como en comunicación. Adicionalmente, es el encargado de capturar e interpretar un guion teatral.

#### **2.4.1 Diseño y limitaciones**

El diseño del control de procesamiento está enfocado a la conexión e integración con los demás módulos del robot. Este módulo debe proveer las interfaces de conexión, controlar las comunicaciones entre módulos, controlar el uso de la batería y procesar los guiones para tomar decisiones de acción. Siendo así, el ente inteligente del robot. Adicionalmente, se utilizará el modelo de BDI diseñado y desarrollado por el grupo de investigación SIDRE.

#### **2.4.2 Implementación**

Se decidió el uso de una tarjeta para facilitar el desarrollo a nivel de prototipo. Como requerimiento, la tarjeta debe tener entradas externas para la conexión de los demás componentes, módulo Bluetooth, Ethernet y Wi-Fi, entrada para dispositivos de audio tales como parlantes y micrófono y entrada HDMI. Algunas de las tarjetas que cumplen con estos requisitos y son idóneas para el proyecto se listan en la [Tabla 1.](#page-7-0)

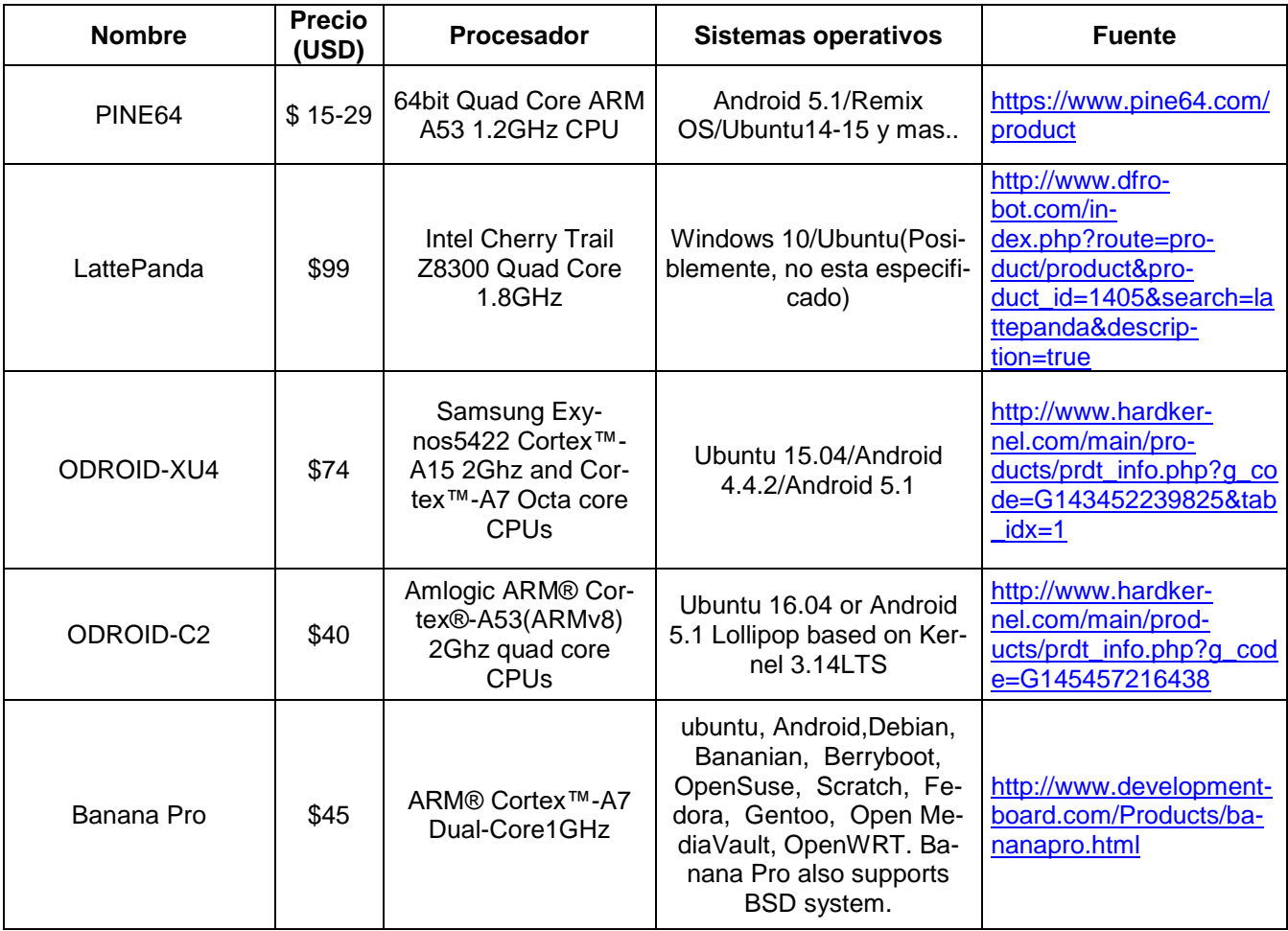

**Pontificia Universidad Javeriana** Propuesta para Trabajo de Grado – Aplicación Práctica

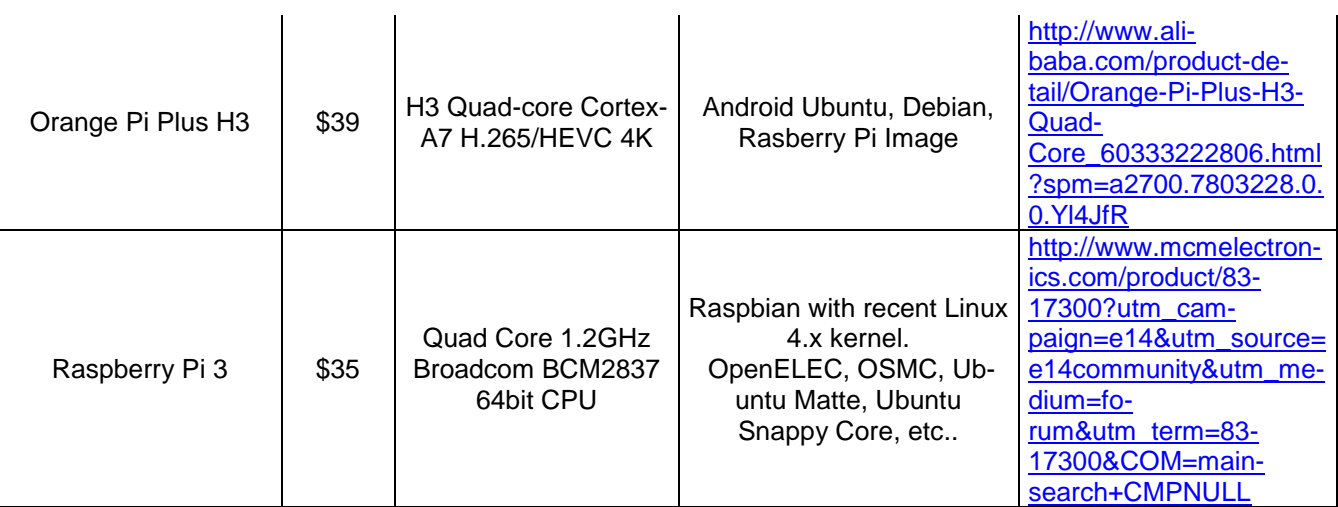

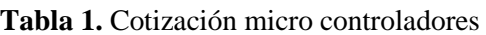

#### <span id="page-7-0"></span>**2.4.3 Prueba Funcional**

El módulo de procesamiento interpreta un guion teatral satisfactoriamente, el cual procesa para desarrollar un plan de acciones requeridas por cada sentencia del metalenguaje. Finalmente, coordina las acciones de los otros módulos por medio de mensajes.

## **2.5 Fuente de energía**

Este módulo se encarga de obtener, almacenar y distribuir energía a los demás módulos del sistema.

#### **2.5.1 Diseño y limitaciones**

De acuerdo con los requerimientos de potencia requeridos se realizará una investigación de las baterías que cumplan de manera aceptable el sistema. Sin embargo, para el funcionamiento de los módulos la plataforma funcionará conectada de manera directa a una fuente de energía externa.

#### **2.5.2 Implementación**

Algunos módulos de baterías se listan en la [Tabla 2.](#page-7-1)

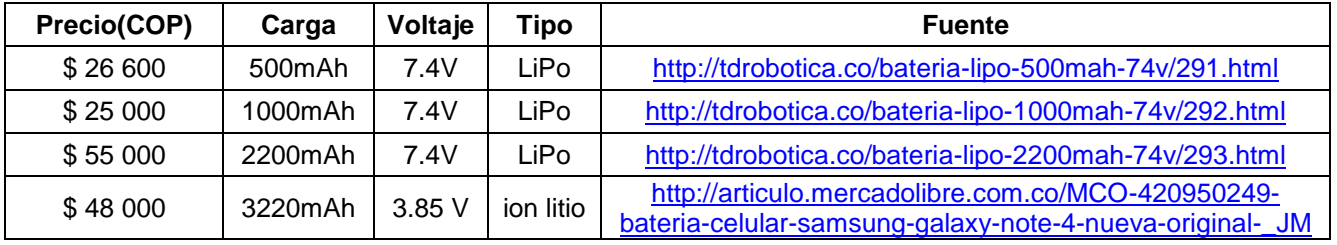

**Tabla 2.** Cotización baterías.

#### <span id="page-7-1"></span>**2.5.3 Pruebas Funcionales**

Durante todas las pruebas funcionales se revisará que los niveles de voltaje y corriente sean los propicios para el correcto funcionamiento de los módulos.

## **2.6 Módulo de manipulación**

El módulo de manipulación es el encargado de desplazar objetos externos.

#### **2.6.1 Diseño y limitaciones**

Se seleccionó una pinza para realizar el trabajo de manipulación de objetos debido a que es el tipo más básico de prensión. Este módulo está restringido a un grado de libertad que es el que permite a la pinza abrir y cerrar. Por consiguiente, el brazo que conecta la pinza al módulo central será estático.

#### **2.6.2 Implementación**

Algunas de las pinzas preseleccionadas para la implementación se encuentran adjuntas en la [Tabla 3](#page-8-0). La pinza seleccionada se escogerá con base al tamaño de los módulos.

La potencia que requiera para su funcionamiento y el control de sus movimientos serán controlados desde el módulo central.

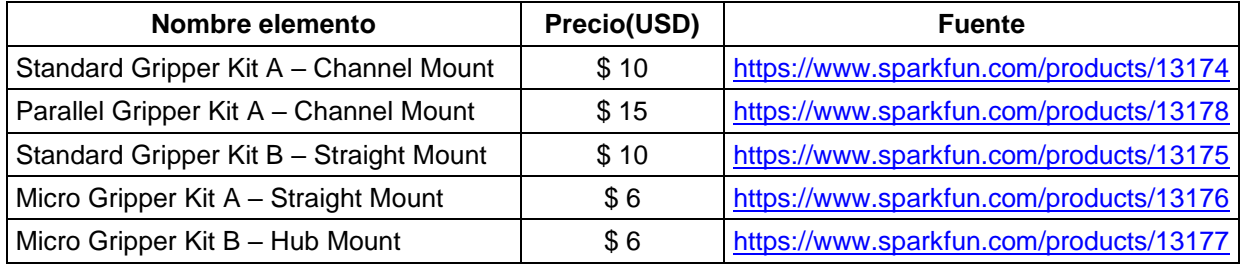

**Tabla 3**. Cotización de pinzas.

#### <span id="page-8-0"></span>**2.6.3 Pruebas**

Se realizará un *script* de dramatización que demuestre la conexión del módulo de manipulación con el módulo central a través de la manipulación de un objeto cuyo peso y tamaño es especificado de acuerdo a la arquitectura diseñada.

## **2.7 Módulo de adquisición de datos y reproducción audiovisual**

Este módulo permitirá al usuario interactuar con el robot.

#### **2.7.1 Diseño y limitaciones**

El módulo de adquisición y visualización de datos, contará con una pantalla táctil, que permita al usuario dar órdenes al sistema y visualizar imágenes o videos. Por otro lado, para el manejo de audio y voz, la plataforma tendrá un micrófono y parlante acompañado de un sintetizador de voz comercial.

#### **2.7.2 Implementación**

Se utilizará una pantalla táctil con puerto HDMI para recepción de datos y USB para transmisión de datos, las posibles pantallas a usar se encuentran en la [Tabla 4.](#page-9-0)

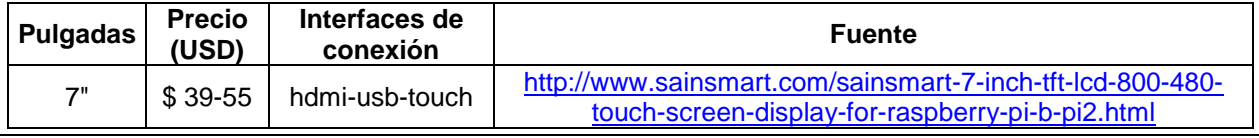

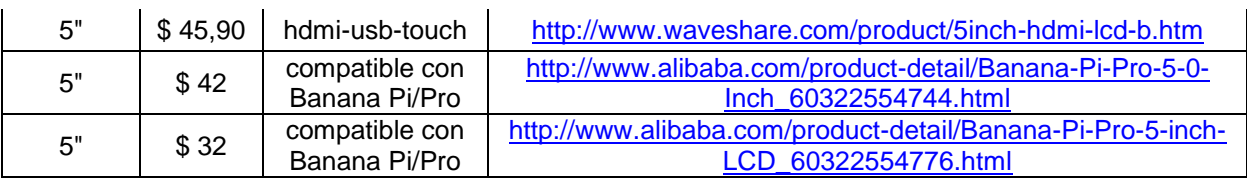

**Tabla 4.** Cotización pantallas.

<span id="page-9-0"></span>En cuanto al micrófono y los parlantes, algunas de las posibles opciones se listan en la **[Tabla 5](#page-9-1)** .

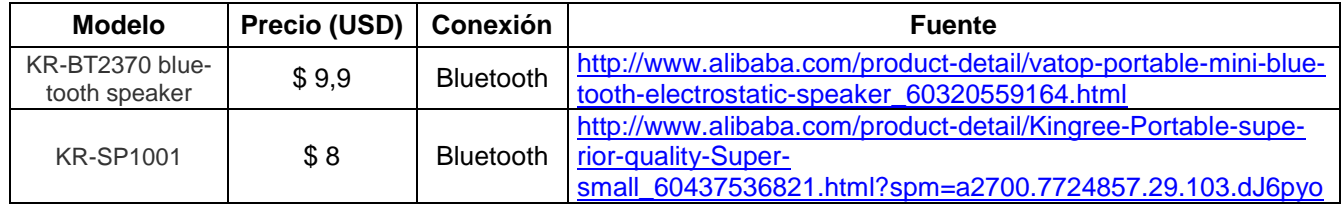

<span id="page-9-1"></span>**Tabla 5**. Cotización micrófono y parlantes**.**

#### **2.7.3 Pruebas**

Se realizará un *script* de dramatización que demuestre la conexión del módulo de adquisición de datos y reproducción audiovisual con el módulo central a través de la recolección de órdenes provenientes del usuario por medio de la pantalla táctil y visualización de imágenes y videos. Adicionalmente, se destinara un fragmento en el que se capture sonidos provenientes de una fuente externa a la plataforma, los almacene y posteriormente los reproduzca.

## **2.8 Módulo de desplazamiento**

Es el módulo encargado del desplazamiento del robot en el escenario.

#### **2.8.1 Diseño y limitaciones**

El módulo de desplazamiento se implementará basándose en un modelo diferencial complementado con un seguidor de línea.

#### **2.8.2 Implementación**

Para la implementación del módulo de movimiento, se utilizará un chasis comercial con llantas redondas o llantas tipo oruga. Algunos de los posibles chasis que cumplen las especificaciones se pueden observar en la [Tabla 6.](#page-10-0)

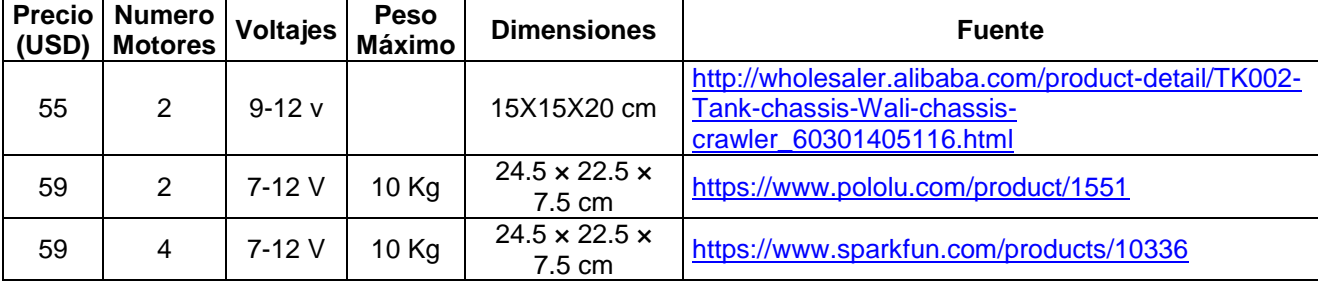

#### **Tabla 6.** Cotización chasis.

<span id="page-10-0"></span>En cuanto al sensor seguidor de línea, algunas de las posibilidades se pueden observar en la [Tabla 7](#page-10-1).

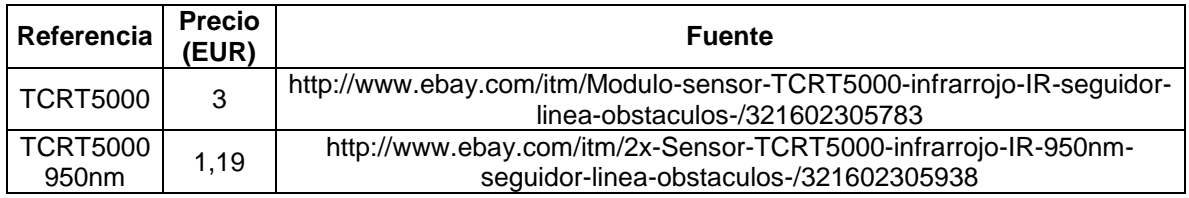

**Tabla 7.** Cotización seguidores de línea.

#### <span id="page-10-1"></span>**2.8.3 Pruebas**

Se realizará un *script* de dramatización que demuestre la conexión del módulo de desplazamiento con el módulo central a través de sentencias de acción para moverse por diferentes partes del escenario.

## **2.9 Entregables o Resultados Esperados**

En esta sección se enunciarán los entregables respectivos a cada fase metodológica.

- **Fase 1. Diseño.**
	- o Documento de análisis de necesidades, establecimiento de los requerimientos y restricciones del sistema.
	- o Especificaciones del sistema.
	- o Planteamiento de la arquitectura del *Hardware*/S*oftware*.
- **Fase 2. Implementación:**
	- o Documentación del desarrollo de los módulos.
- **Fase 3. Verificación:**
	- o Documento de pruebas.
	- o Prototipo funcional.

#### **3 Proceso**

<span id="page-11-0"></span>El desarrollo del trabajo de grado utilizara *Scrum* [8] como metodología ágil debido a su buen desempeño tanto en desarrollos de software como desarrollos de hardware [9]. Esta metodología es soportada por un proceso de desarrollo iterativo que permite realizar de manera rápida y eficiente cada módulo del sistema. Para esto, se definen tres fases tanto en el ambiente de ingeniería electrónica como en el de ingeniería de sistemas. Cada fase cuenta con 1 o más actividades de las cuales se generan uno o más entregables. El diagrama de proceso general que modela dicho desarrollo se puede observar en la [Ilus](#page-11-4)[tración 2.](#page-11-4)

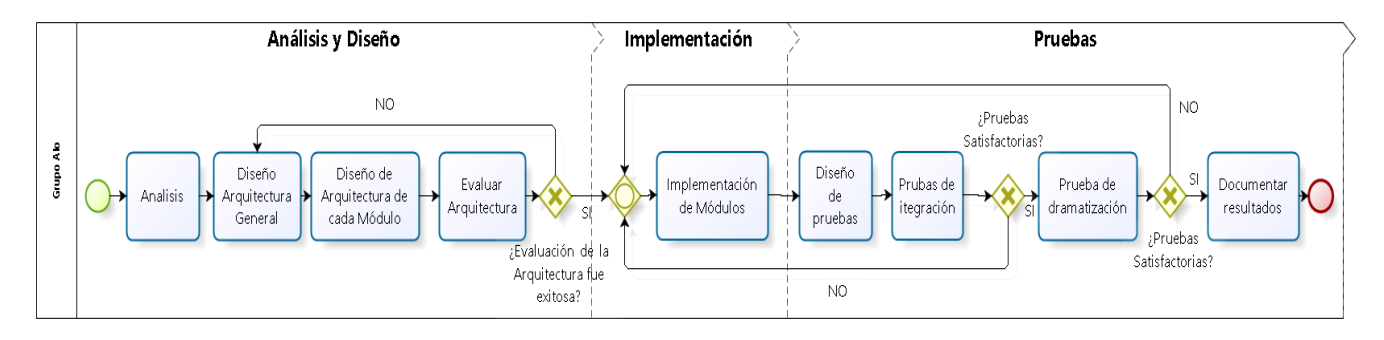

**Fuente**: Elaboración de los autores.

#### **Ilustración 2. Fases Metodológicas General.**

## <span id="page-11-4"></span><span id="page-11-1"></span>**3.1 Fase metodológica 1 (Análisis y Diseño)**

Diseño de Software y Hardware de una plataforma robótica orientada a la dramatización.

#### <span id="page-11-2"></span>**3.1.1 Metodología**

Se utilizara como referencia el estándar ANSI/IEEE 1471-2000 [10] para el correcto análisis y diseño de la arquitectura en Software y en Hardware. Esta fase comienza identificando los requerimientos arquitecturalmente significantes a partir de los requerimientos de negocio previamente identificados. Posteriormente, se realizara el diseño de la arquitectura partiendo de los requerimientos funcionales y no funcionales priorizados. Para el diseño en hardware se aplicara la metodología *Top-Down* [11]*,* la cual parte de un diagrama de bloques donde están todos los componentes de *Hardware* con sus respectivos protocolos de comunicación para luego realizar el diseño interno de cada bloque. Es necesario aclarar que esta metodología será apoyada por la aplicación del modelo de vistas de arquitectura de software 4+1 [12]. Finalmente, se evaluará que la arquitectura cumpla con cada uno de los requerimientos establecidos.

#### <span id="page-11-3"></span>**3.1.2 Actividades**

- 1.1. Determinar los requerimientos arquitecturales.
	- 1.1.1. Diseño de casos de uso.
	- 1.1.2. Especificación de requerimientos.
	- 1.1.3. Priorización de requerimientos.
- 1.2. Diseño de la arquitectura de software del sistema.
- 1.2.1. Diseño del diagrama en bloques.
- 1.2.2. Escoger patrón o patrones de arquitectura.
- 1.2.3. Diseño de las vistas lógicas del sistema.
- 1.2.4. Diseño de la vista de implementación del sistema.
- 1.2.5. Diseño de la vista física del sistema.
- 1.3. Evaluar la arquitectura.
	- 1.3.1. Elegir metodología la evaluar la arquitectura.
	- 1.3.2. Evaluar la arquitectura

#### <span id="page-12-0"></span>**3.1.3 Entregables**

En la tabla 1 se pueden observar los entregables por actividad de la fase 1.

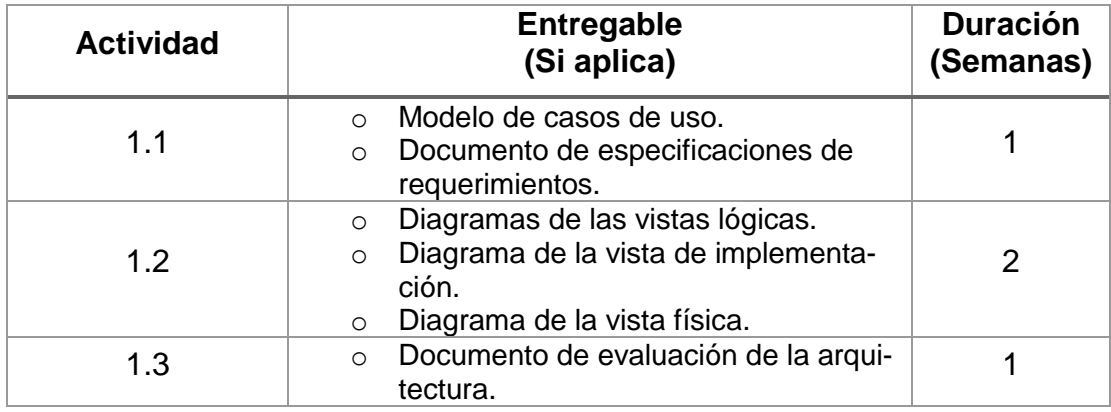

**Tabla 8 Entregables por actividad de la Fase metodológica 1.**

## <span id="page-12-1"></span>**3.2 Fase metodológica 2 (Implementación)**

En esta fase se construirá un prototipo de la plataforma partiendo de la información obtenida en la fase anterior.

#### <span id="page-12-2"></span>**3.2.1 Metodología**

En esta fase se utilizará la metodología ágil descrita por Cprime [13] tanto para el desarrollo de hardware como de software, complementada con *Extreme Programming* [14][15], una metodología ágil de desarrollo de software que ha demostrado ser un buen complemento para el desarrollo del hardware [16]. Durante este proceso de implementación se dividirá en pequeñas iteración o entregas. Brindando oportunidad de verificar en cada iteración el prototipo en caso de surgir cambios en los requerimientos o la arquitectura. Durante cada iteración se realizaran pruebas unitarias constantes, control de versiones del código, definición de pruebas para cada módulo lógico y físico de la plataforma.

#### <span id="page-12-3"></span>**3.2.2 Actividades**

- 2.1. Desarrollo del módulo de movilidad.
	- 2.1.1. Diseño del circuito.
		- 2.1.2. Buscar y seleccionar los componentes físicos necesarios.
- 2.1.3. Desarrollo del módulo.
	- 2.1.3.1. Desarrollo de software necesario.
	- 2.1.3.2. Desarrollo de hardware necesario.
- 2.1.4. Ejecutar pruebas unitarias.
- 2.2. Desarrollo del módulo de pantalla táctil.
	- 2.2.1. Diseño del circuito.
	- 2.2.2. Buscar y seleccionar los componentes físicos necesarios.
	- 2.2.3. Desarrollo del módulo.
		- 2.2.3.1. Desarrollo de software necesario.
			- 2.2.3.2. Desarrollo de hardware necesario.
	- 2.2.4. Ejecutar pruebas unitarias.
- 2.3. Desarrollo del módulo manipulador.
	- 2.3.1. Diseño del circuito.
	- 2.3.2. Buscar y seleccionar los componentes físicos necesarios.
	- 2.3.3. Desarrollo del módulo.
		- 2.3.3.1. Desarrollo de software necesario.
		- 2.3.3.2. Desarrollo de hardware necesario.
	- 2.3.4. Ejecutar pruebas unitarias.
- 2.4. Desarrollo del módulo de procesamiento.
	- 2.4.1. Buscar y seleccionar los componentes físicos necesarios.
	- 2.4.2. Migración BDI a hardware requerido.
	- 2.4.3. Desarrollo de los componentes necesarios para la comunicación e integración con los otros módulos.
	- 2.4.4. Ejecutar pruebas unitarias.

#### <span id="page-13-0"></span>**3.2.3 Entregables**

En la siguiente tabla están los entregables por actividad de la fase 2.

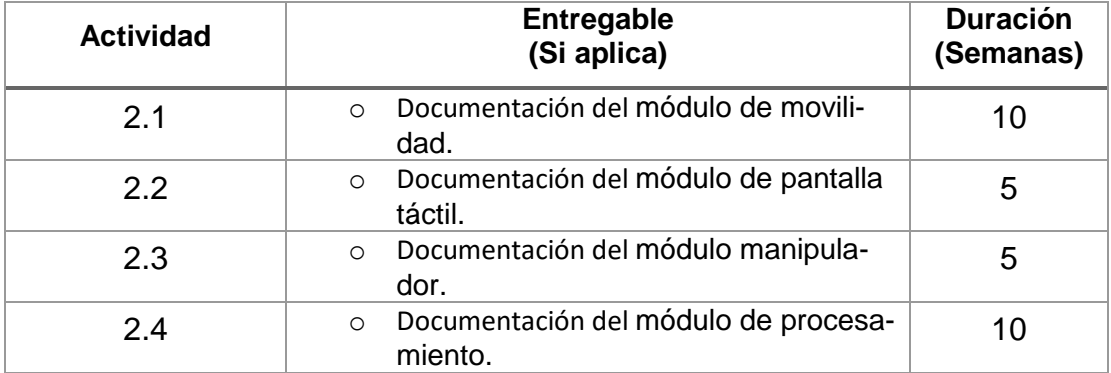

#### **Tabla 2 Entregables por actividad de la Fase metodológica 2.**

Cada documento mencionado en la tabla anterior estará compuesto por los siguientes ítems:

- o Descripción de las funcionalidades del módulo.
- o Documentación del código fuente.
- o Manual técnico de hardware.
- o Reporte de pruebas unitarias.
- o Manual de integración con los otros módulos.

## <span id="page-14-0"></span>**3.3 Fase metodológica 3 (Pruebas)**

<span id="page-14-1"></span>En esta fase se verificará la plataforma; mediante pruebas que evalúan la satisfacción de los requerimientos funcionales y no funcionales obtenidos en la primera fase. Adicionalmente, se realizará una validación de dramatización con los directores del trabajo de grado.

#### **3.3.1 Metodología**

Para la documentación y diseño de pruebas se usaran como guías metodológicas los siguientes libros de *Object-Oriented Software Engineering* [17] e Ingeniería del Software de Ian Sommerville [18]. Debido a la complejidad del sistema se diseñaran pruebas de componentes, pruebas de integración entre módulos y pruebas del sistema. Esta última prueba se realizara en un ambiente de pruebas controlado dentro del dominio de la problemática planteada.

Por otro lado, la prueba de aceptación se realizará validando el correcto procesamiento e interpretación por parte de la plataforma de un script de dramatización de 10 segundos que contenga acciones realizables por cada uno de los módulos desarrollados. La evaluación del proceso la realizarán los directores del trabajo de grado.

#### <span id="page-14-2"></span>**3.3.2 Actividades**

- 3.1. Diseño de pruebas.
- 3.2. Integrar módulos.
- 3.3. Ejecutar pruebas.
	- 3.3.1. Ejecutar pruebas de integración.
	- 3.3.2. Ejecutar pruebas de la estructura.
	- 3.3.3. Ejecutar pruebas del sistema.
		- 3.3.3.1. Pruebas funcionales.
			- 3.3.3.2. Pruebas de rendimientos.

#### <span id="page-14-3"></span>**3.3.3 Entregables**

En la siguiente tabla están los entregables por actividad de la fase 3.

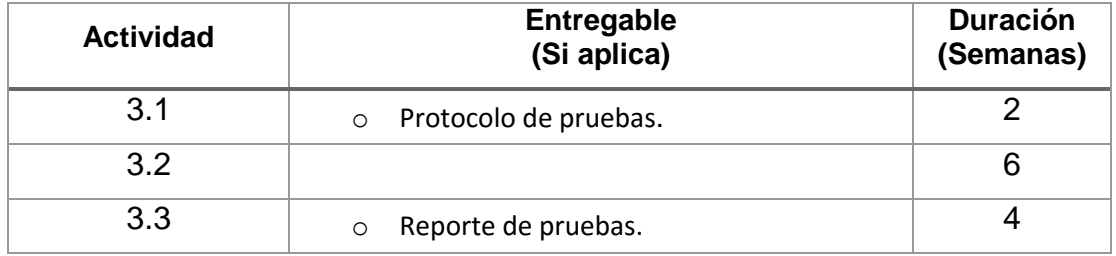

**Tabla 3 Entregables por actividad de la Fase metodológica 3.**

## **4 Gestión del Proyecto**

## <span id="page-15-1"></span><span id="page-15-0"></span>**4.1 Asignación de roles**

Para el presente trabajo de grado, en conjunto acuerdo con los directores, se definieron roles y actividades para cada integrante. Determinando lo siguiente:

Rol 1(Líder de Desarrollo): David Stiven Avila González.

Rol 2(Líder de Arquitectura): Miguel Ángel Bermeo Ayerbe.

Rol 3(Líder de Pruebas): Fabián Andrés Merchán Jiménez.

Por cada fase metodológica y actividades se definen los siguientes encargados:

- 1. Análisis y diseño
	- 1.1. Determinar los requerimientos arquitecturales (1, 2,3).
	- 1.2. Diseño de la arquitectura de software del sistema (1, 2).
	- 1.3. Evaluar la arquitectura (3).
	- 1.4. Evaluar la arquitectura (3).
- 2. Implementación
	- 2.1. Desarrollo del módulo de procesamiento (1, 2).
		- 2.1.1. Buscar y seleccionar los componentes físicos necesarios (1, 2).
		- 2.1.2. Migración BDI a hardware requerido (1).
		- 2.1.3. Desarrollo de los componentes necesarios para la comunicación e integración con los otros módulos (1).
		- 2.1.4. Integración con sistemas externos (2).
		- 2.1.5. Ejecutar pruebas unitarias (1,2).
	- 2.2. Módulo de desplazamiento (2).
	- 2.3. Módulo de adquisición de datos y reproducción audiovisual (3).
	- 2.4. Módulo de manipulación (3).
- 3. Pruebas
	- 3.1. Diseño de pruebas (1,2).
	- 3.2. Integrar módulos (1, 2,3).
	- 3.3. Ejecutar pruebas (3).

## **4.2 Metodología**

Con el fin de obtener un buen resultado se define la siguiente metodología para mejorar el trabajo en equipo, la colaboración y la comunicación.

#### **4.2.1 Stand-up meeting**

Cada dos días se realizará una reunión de 15 minutos en donde cada participante responde las siguientes preguntas:

- ¿Qué has hecho desde la última reunión?
- ¿Qué harás hasta la próxima reunión?
- ¿Has tenido algún problema desde la última reunión?

#### **4.2.2 Sprint Planning meeting**

Cada 30 días se realizará una reunión en donde se planifica el trabajo que se realizará hasta la siguiente reunión. El resultado de esta reunión se documenta en el Sprint Backlog. Una plantilla de este documento se puede observar en la [Tabla 49](#page-16-0), en donde, cada día, para cada actividad por realizar, se realiza un seguimiento del porcentaje de progreso.

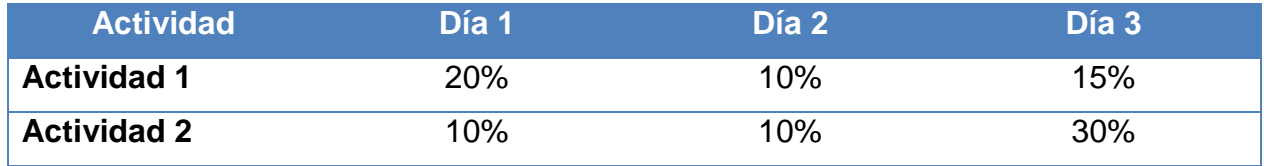

**Tabla 49.** Ejemplo de Sprint Backlog

#### <span id="page-16-0"></span>**4.2.3 Sprint review meeting**

Cada 30 días se realizará una reunión en donde se revisa y analiza los resultados obtenidos. Adicionalmente, se presentan los trabajos completados a los interesados.

## **4.3 Calendarización**

El cronograma del trabajo de grado se muestra en la

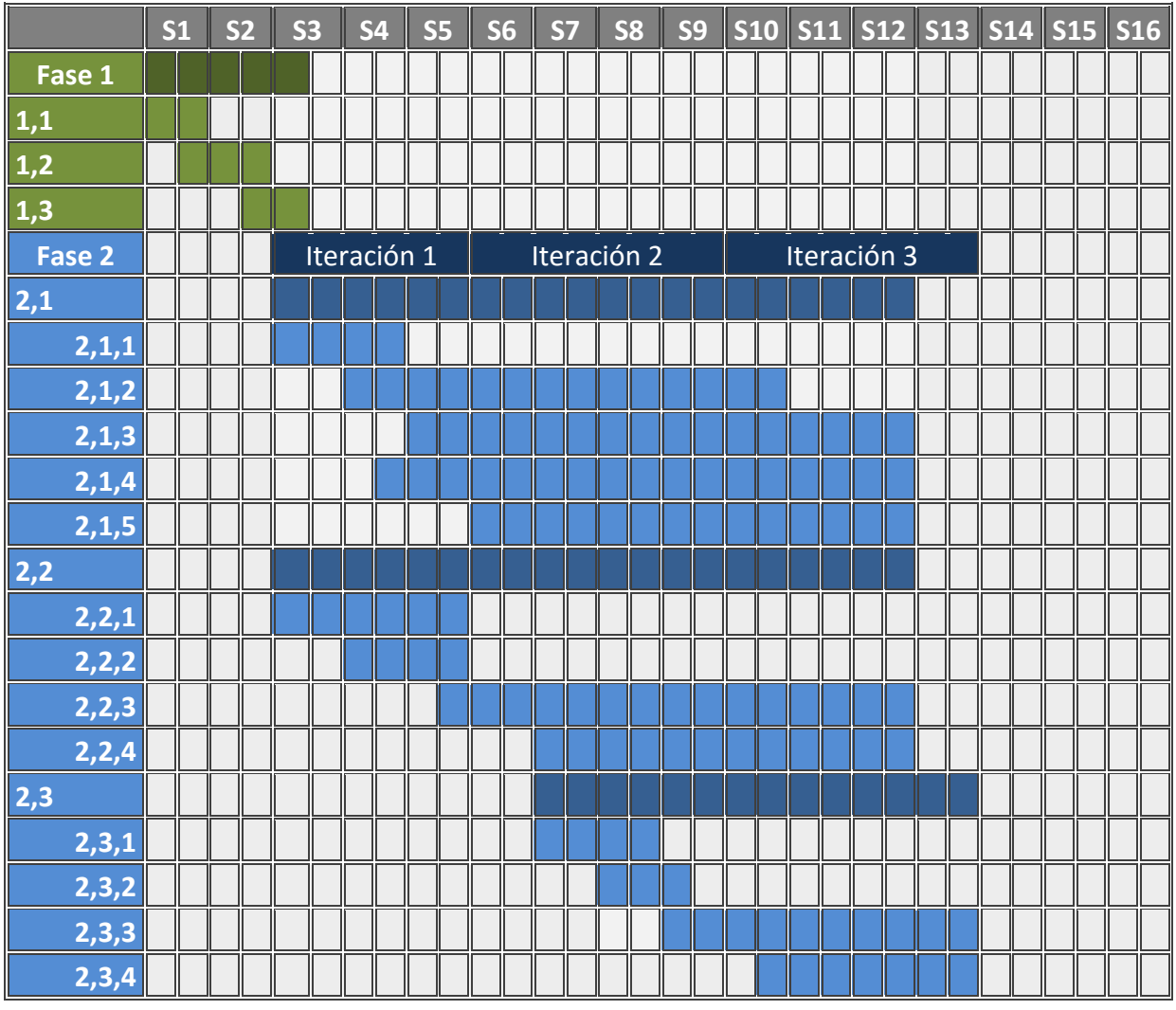

Pontificia Universidad Javeriana **Propuesta para Trabajo de Grado – Aplicación Práctica** 

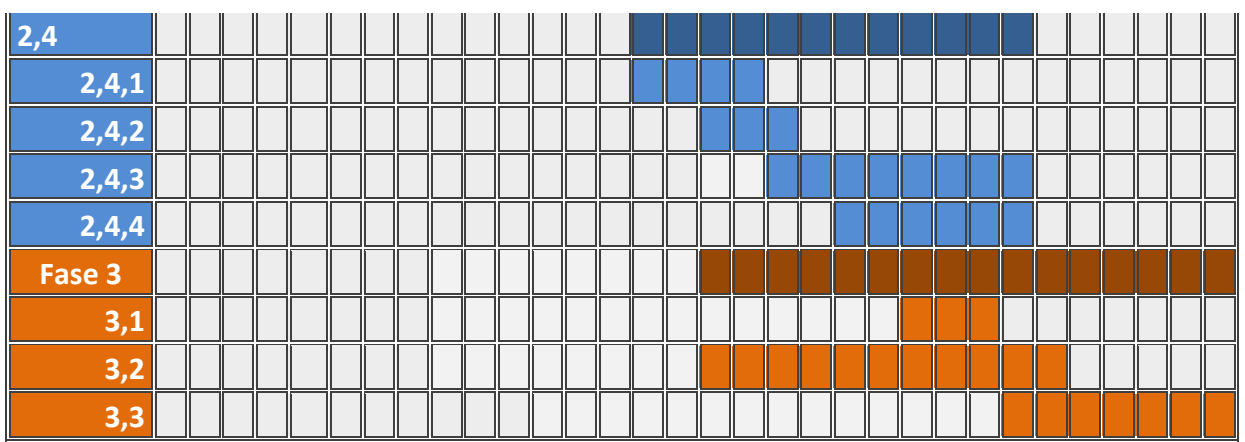

[Tabla](#page-17-0) 5.

<span id="page-17-0"></span>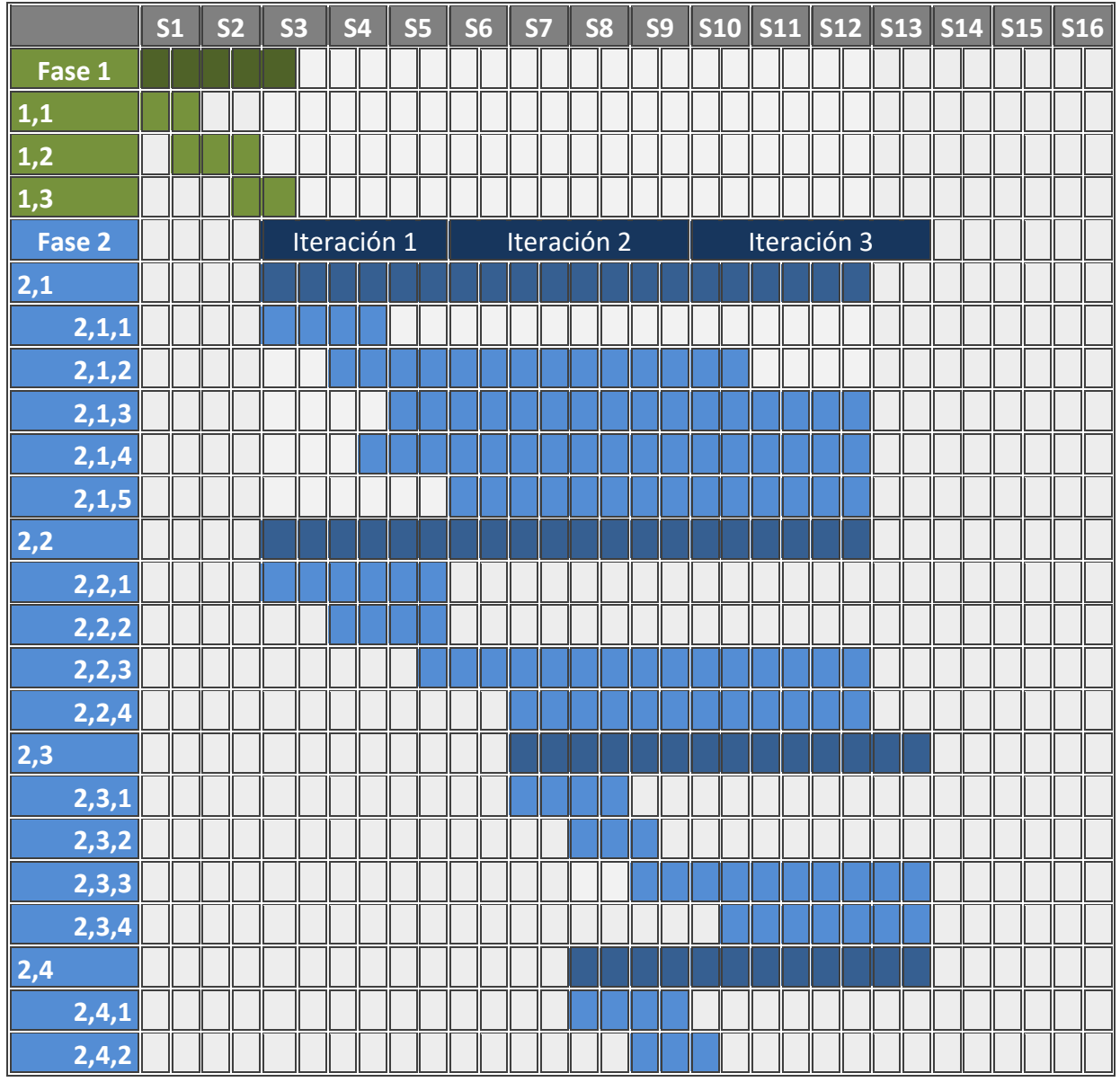

| 2,4,3  |  |  |  |  |  |  |  |  |  |  |  |  |  |  |  |  |
|--------|--|--|--|--|--|--|--|--|--|--|--|--|--|--|--|--|
| 2,4,4  |  |  |  |  |  |  |  |  |  |  |  |  |  |  |  |  |
| Fase 3 |  |  |  |  |  |  |  |  |  |  |  |  |  |  |  |  |
|        |  |  |  |  |  |  |  |  |  |  |  |  |  |  |  |  |
|        |  |  |  |  |  |  |  |  |  |  |  |  |  |  |  |  |
|        |  |  |  |  |  |  |  |  |  |  |  |  |  |  |  |  |

**Tabla 5. Cronograma de Actividades.**

## <span id="page-18-0"></span>**4.4 Presupuesto**

El presupuesto del proyecto se encuentra en la siguiente tabla con los recursos más relevantes. La mayor cantidad de estos elementos o servicios requeridos serán suministrados por el departamento de Ingeniería Electrónica, Ingeniería de Sistemas y el grupo de investigación SIDRe de la Pontificia Universidad Javeriana.

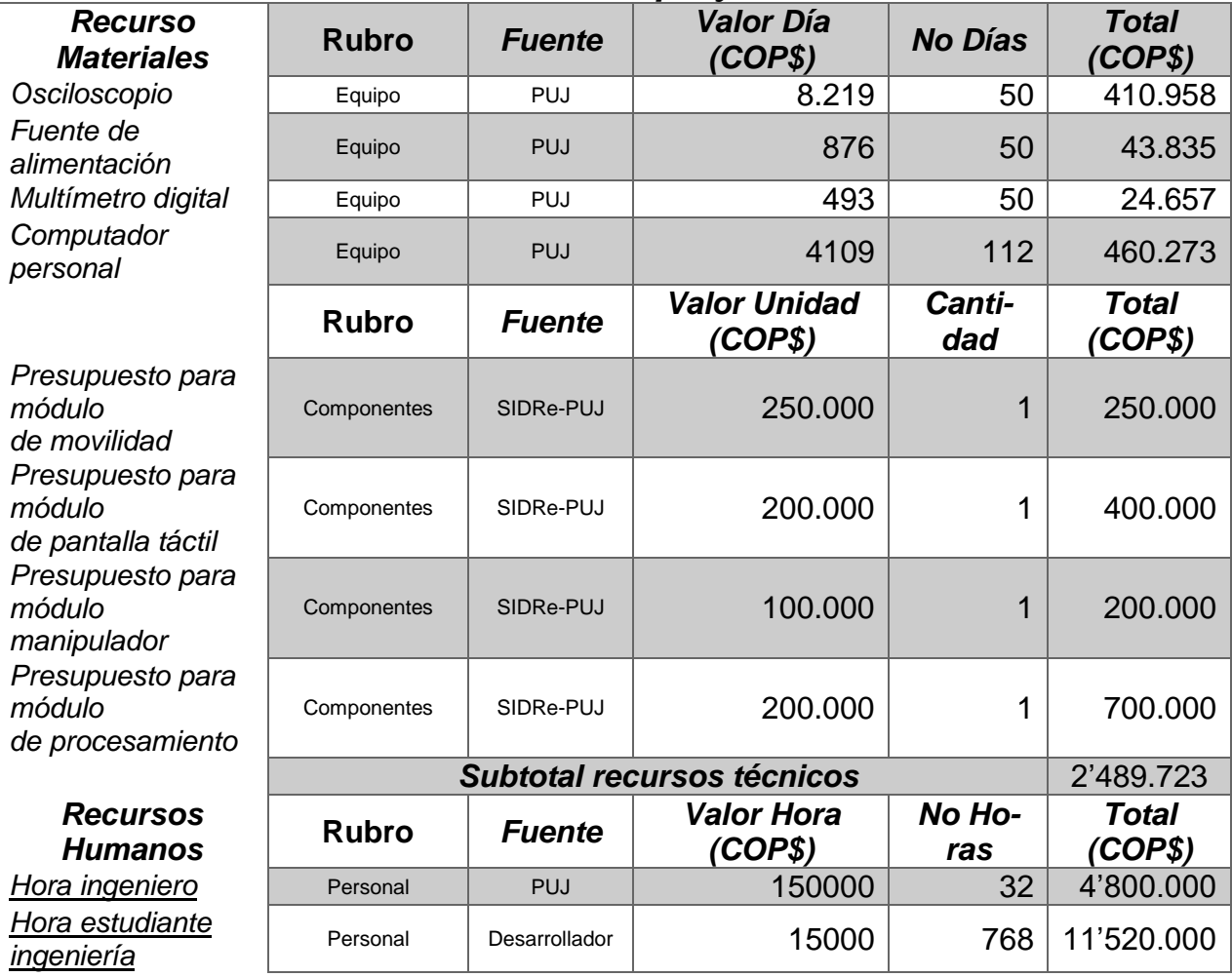

## *Recursos del proyecto*

*Valor total del proyecto* 18'809.723

#### **Tabla 6. Presupuesto para el proyecto**

## <span id="page-19-0"></span>**4.5 Análisis de Riesgos**

Con el fin de cuantificar los posibles riesgos en la realización del trabajo de grado, estos son cuantificados dando como resultado el análisis de probabilidad de ocurrencia y valoración de impacto.

La cuantificación de los riegos se realiza bajo los siguientes parámetros [19]:

Probabilidad de Ocurrencia:

- Raro:  $< 20\%$
- $\bullet$  Improbable: 20% 40%
- Posible: 40% 60%
- Probable: 60% 80%
- Muy Probable: > 80%

Valoración de impacto:

- Insignificante
- Menor
- Moderado
- Crítico
- Catastrófico

Luego de asignar a cada uno de los riesgos una probabilidad de ocurrencia y una valoración de impacto de acuerdo a lo anterior, este será clasificado de acuerdo a tabla 7 y tendrán una tolerancia.

**Impacto**

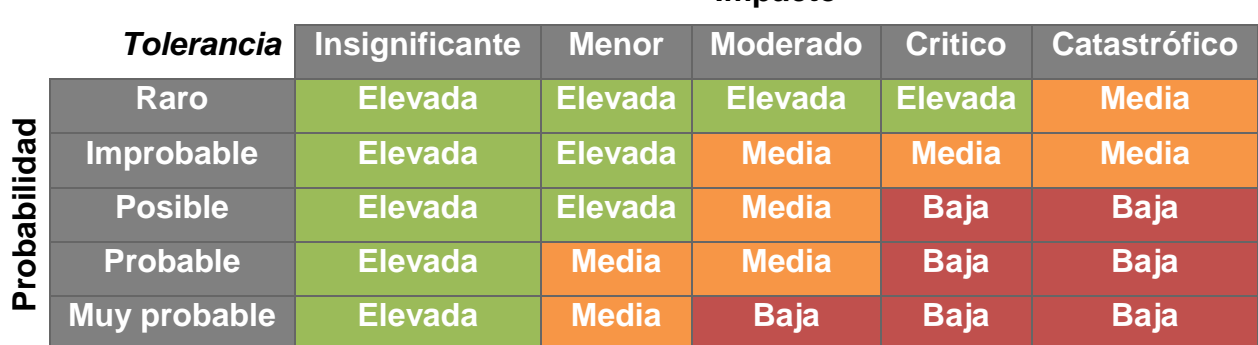

#### **Tabla 7. Matriz de Tolerancia de riesgos** [19].

En la siguiente tabla están los riegos identificados y priorizados de acuerdo a su tolerancia junto con una posible forma de mitigarlos.

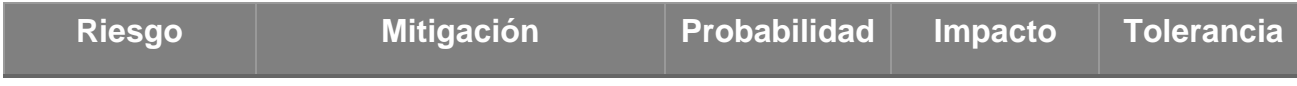

Pontificia Universidad Javeriana **Propuesta para Trabajo de Grado – Aplicación Práctica** 

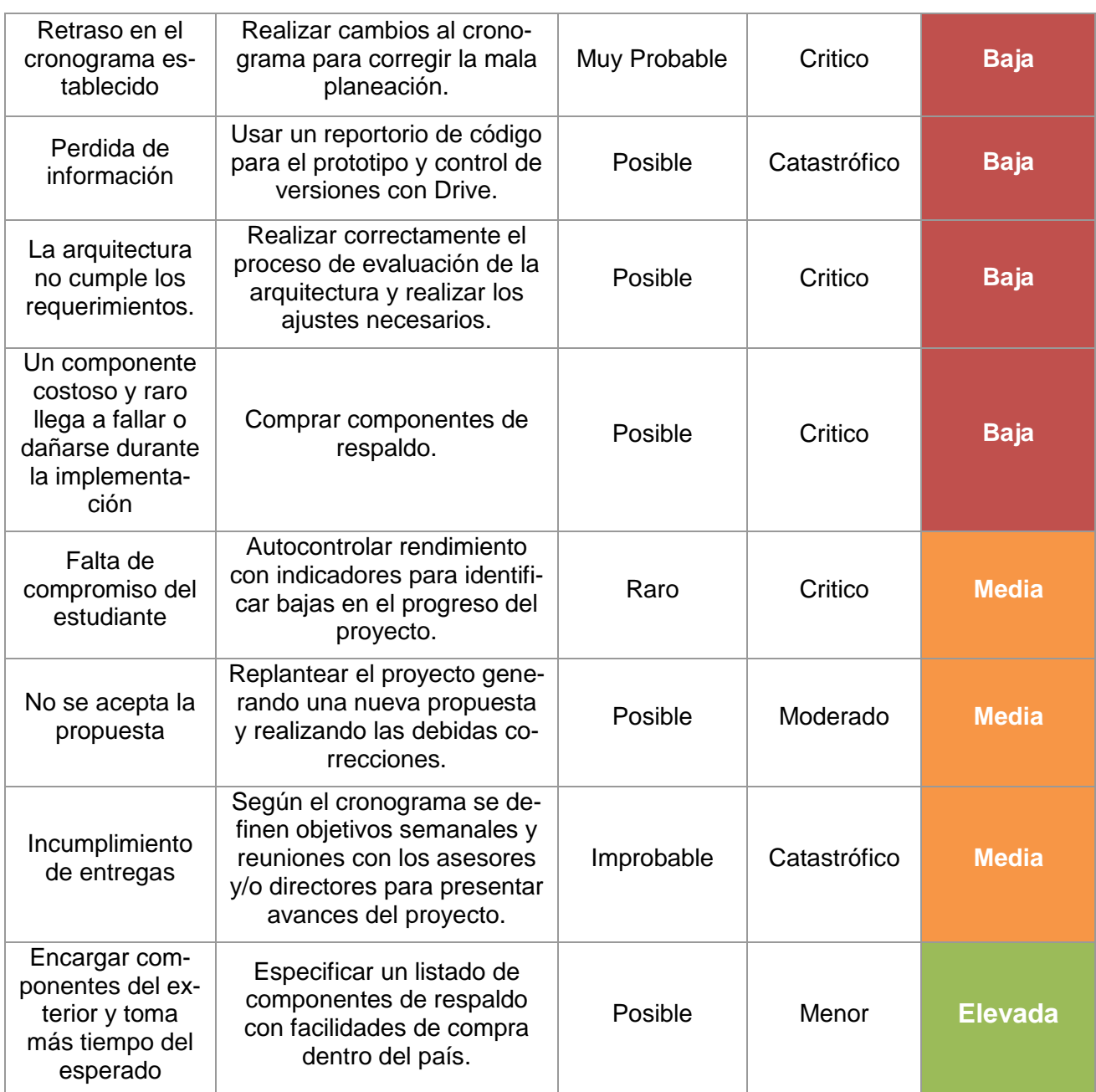

#### **Tabla 8 Análisis de riesgos.**

## <span id="page-20-0"></span>**4.6 Derechos Patrimoniales**

El presente trabajo de grado hará parte del grupo de investigación SIDRe de la Pontificia Universidad Javeriana, por tal motivo todos los derechos de este serán compartidos con la institución. Adicionalmente podrá ser tomado como base para futuros proyectos del grupo de investigación y estará a disposición de este para su uso sin restricción alguna.

## <span id="page-21-0"></span>**5 Marco Teórico / Estado del Arte**

## <span id="page-21-1"></span>**5.1 Fundamentos y conceptos relevantes para el proyecto.**

#### <span id="page-21-2"></span>**5.1.1 Agente inteligente** [20]

Un agente inteligente es una entidad autónoma que observa a través de sensores y actúa dentro de un ambiente usando actuadores y dirige sus actividades a través de metas. Los agentes inteligentes también pueden aprender o usar conocimiento para alcanzar sus objetivos. Se caracterizan por ser autónomos, heterogéneos, dinámicos, comunicativos, cuenta con protocolos de comunicación, proactivos y sociable.

#### <span id="page-21-3"></span>**5.1.2 BDI (Beliefs, Desires, Intentions)** [21]

Es un modelo de software basado en los principios de Michael Bratman [22] desarrollado para agentes inteligentes. Superficialmente caracterizados por la implementación de las creencias, deseos e intenciones de un agente racional.

- Una creencia representa la información del estado del agente, es decir sus creencias acerca del mundo.
- Un deseo representa el estado motivacional del agente, representa los objetivos o situaciones que el agente gustaría o necesita cumplir.
- Las intenciones representan el estado deliberativo del agente, es decir lo que el agente decide hacer, las intenciones son deseos que se ven representadas en un plan. Un conjunto de intenciones cumplen el deseo del agente.

#### <span id="page-21-4"></span>**5.1.3 Diseño Modular**[23]

Es la capacidad de un sistema para ser analizado como la unión de varias partes que se integran con un objetivo común, realizando cada una de sus tareas asignadas. Cada una de las partes se denomina módulo y es capaz de cumplir su objetivo de forma independiente trabajando como una caja negra, de esta forma cada módulo define sus entradas y salidas cuya comunicación se define en protocolos.

## <span id="page-21-5"></span>**5.2 Trabajos Importantes en el área**

Con el fin de analizar las características de dispositivos e iniciativas similares en la bibliografía, a continuación se presentan algunos de los trabajos y dispositivos más significativos para la investigación y que giran en torno a la temática de robótica en la educación.

#### **5.2.1. NAO, el nuevo aliado de los profesores** [24]

Aldebarán, una compañía de robótica francesa, ha desarrollado un robot humanoide con gran cantidad de características que lo hacen una plataforma con bastantes áreas de aplicación. Este robot cuenta con 25 grados de libertad en su movimiento, controladores de equilibrio, capacidad para ponerse de pie, cámaras, reconocimiento de objetos, reconocimiento y detección de rostros, capacidad para hablar 9 idiomas, reconocimiento de voz, detección y localización de sonidos, control de potencia consumida en motores adaptativa, sistema de anticolisión, administrador de recursos e interfaz de programación por

seguimiento de comandos o coreografías pre especificadas [25]. La gran cantidad de características que tiene NAO hace que en el área de educación no se limite solo a un intervalo de edades sino que se pueda dividir en 4 grupos: educación secundaria, educación universitaria, investigación y educación especial.

En la educación secundaria, NAO es utilizado generalmente para enseñar asignaturas científicas de una manera divertida (Matemáticas, física, mecánica, etc.). Adicionalmente, gracias a sus diferentes niveles de programación los estudiantes más pequeños pueden programar rutinas utilizando bloques mientras que los más avanzados pueden desarrollar directamente en Phyton o C++, lo que les permite elaborar obras de teatro y rutinas de enseñanza.

Los resultados experimentales de utilizar este dispositivo en una institución escolar dan como resultado un nivel de satisfacción alto en los usuarios finales. Sin embargo, debido a su apariencia, los estudiantes tiene una expectativa más alta de las verdaderas capacidades que el robot tiene al asociarlo con un humano esperando que haga deporte, conduzca y cocine [26].

#### **5.2.2. Impact of Using an Educational Robot-Based Learning System on Student's Motivation in Elementary Education** [27]

*Shin-Guang Elementary School*, ubicada en Taichung City, Taiwán, fue el lugar donde tres miembros de la IEEE implementaron una metodología de robótica educativa, la cual consistía en que un robot explicará diapositivas sustituyendo o apoyando al profesor.

Para esto, la plataforma cuenta con 3 capas. La primera, llamada "autorización", se encarga de recibir datos del profesor por medio de una interfaz gráfica para parametrizar las acciones de la plataforma (¿Qué diapositivas?, ¿En qué tiempos?, ¿Qué dirá el robot?, etc.). La segunda, llamada "Transferencia", es la unidad de procesamiento del sistema, en ella se entienden las acciones recibidas por la primera capa y se transforman en acciones para cada dispositivo disponible en el sistema (robot, parlante, pantalla, etc.). La tercera, llamada "enseñanza", es el hardware como tal, en ella se encuentran todos los dispositivos con los que cuenta el profesor para diseñar su clase.

Los resultados de las pruebas en estudiantes de segundo grado fueron bastante satisfactorias, demostrando que los estudiantes no solo se motivan más al observar una plataforma robótica, sino que también aumentan considerablemente su desempeño escolar.

#### **5.2.3. Interaction with Animated Robots in Science Museum Programs: How Children Learn?** [28]

La robótica educativa, apoyada de metodologías educativas como el teatro ha sido utilizada fuera de los colegios con resultados satisfactorios. Este es el caso del museo de computación de Boston, en donde se utilizaron diferentes robots para mostrar a los niños analogías entre los componentes de los dispositivos y características del cuerpo humano. Adicionalmente, en la investigación se realizaron actividades en donde se introdujeron conceptos de estabilidad, centro de masa y tecnología.

Los resultados de los talleres mostraron que los niños demuestran interés, atracción y mejor recepción al utilizar la interacción con robots animados como metodología de educación.

#### **5.2.4. Function-based Modular Robot System** [29]

El documento muestra diferentes metodologías de diseño de robots modulares tales como: *Function-based Method, IDEFO Modeling Method y Analysis Process ofModulization,* describiendo de manera general su proceso de diseño*. Adicionalmente, explica un caso de estudio enfocado en robots de ataque, robot anti explosivos y robots contra incendios, en donde se muestran y explican las estructuras resultantes de aplicar las metodologías. Cabe aclarar, que a pesar de que el área en que se utilizan estas metodologías no está alineada al objetivo general del proyecto, este documento es de gran utilidad al contener información acerca del cómo diseñar un robot modular.*

Los anteriores trabajos, complementados con los analizados en el trabajo de investigación de la problemática [3], otorgaron los requerimientos esenciales para el diseño de la plataforma robótica propuesta en este trabajo de grado. Algunos de ellos se listan a continuación (para más información remítase a la bibliografía):

- Apariencia Camaleónica.
- Poseer base móvil con llantas.
- Poseer manipulador.
- Expresar emociones.
- Posibilidad de realizar dramatizaciones.

## <span id="page-23-0"></span>**5.3 Glosario**

**BDI (Beliefs, desires, intentions):** Es un modelo de software desarrollado para programar agentes inteligentes [30].

*Extreme Programming* **(XP):** Es una metodología ágil centrada en potenciar las relaciones interpersonales como clave para el éxito en desarrollo de software, promoviendo el trabajo en equipo, preocupándose por el aprendizaje de los desarrolladores, y propiciando un buen clima de trabajo [31].

**Humanoide:** Que tiene forma o características del ser humano [32].

**Modelo de vistas de arquitectura 4+1:** Modelo de vistas que encaja con el estándar "IEEE 1471-2000" que se utiliza para describir la arquitectura de un sistema software intensivo basado en el uso de múltiples puntos de vista [33].

**Modular:** Pieza o conjunto unitario de piezas que se repiten en una construcción de cualquier tipo, para hacerla más fácil, regular y económica [32].

**Multímetro:** Instrumento que permite medir varias magnitudes eléctricas, como la intensidad, la tensión y la resistencia [32].

**Osciloscopio:** Aparato provisto de una pantalla y que sirve para representar en ella magnitudes físicas que varían rápidamente [32].

**SCRUM:** Proceso en el que se aplican de manera regular [un conjunto de](http://proyectosagiles.org/fundamentos-de-scrum) buenas prácti[cas](http://proyectosagiles.org/fundamentos-de-scrum) para trabajar colaborativamente, en equipo, y obtener [el mejor resultado posible](http://proyectosagiles.org/beneficios-de-scrum) de un proyecto [34].

## **6 Referencias y Bibliografía**

#### <span id="page-25-1"></span><span id="page-25-0"></span>**6.1 Referencias**

- [1] E. D. R. Obotic, I. N. U. Ruguay, O. F. B. U. R. Obot, F. Benavides, X. Otegui, A. Aguirre, and F. Andrade, "Robótica Educativa En Uruguay: De La Mano Del Robot Butiá," vol. 565, no. 11300.
- [2] C. Ribeiro, C. Coutinho, and M. F. Costa, "A Proposal for the Evaluation of Educational Robotics in Basic Schools," *Int. Study Assoc. Teach. Teach.*, no. 1, pp. 831–839, 2011.
- [3] T. Tec, Berlin; Uc, Jose; Gonzalez, Cinhtia; García, Michel; Escalante, Manuel; & Montañez, "Análisis Comparativo de dos Formas de Enseñar Matemáticas Básicas: Robots LEGO NXT y Animación con Scratch," *Memorias la Conf. Conjunta Iberoamericana sobre Tecnol. para el Aprendiz.*, no. February 2016, pp. 103–109, 2010.
- [4] F. Á. B. Sánchez and A. F. Guzmán, "La robótica como un recurso para facilitar el aprendizaje y desarrollo de competencias generales," *Educ. Knowl. Soc.*, vol. 13, no. 2, pp. 120–136, 2012.
- [5] B. Curto and V. Moreno, "Robotics in Education," *J. Intell. Robot. Syst. Theory Appl.*, pp. 1–2, 2015.
- [6] F. B. V. Benitti, "Exploring the educational potential of robotics in schools: A systematic review," *Comput. Educ.*, vol. 58, no. 3, pp. 978–988, 2012.
- [7] E. J. González Diez, "El teatro en educación primaria: Una propuesta práctica en el aula," UNIVERSIDAD DE VALLADOLID, 2015.
- [8] Scrum.org, "Scrum." [Online]. Available: https://www.scrum.org/.
- [9] Backblaze Inc., "Application of Scrum Methods to Hardware Development," no. July, 2015.
- [10] IEEE, "IEEE Recommended Practice for Architectural Description for Software-Intensive Systems," 2000.
- [11] H. Chang, "Top-Down, Constraint-Driven Design Methodology," *Proc. Cust. Integr. Circuits Conf.*, pp. 1–6, 1992.
- [12] P. Kruntchen, "Architectural blueprints–the" 4+ 1" view model of software architecture," *IEEE Softw.*, vol. 12, no. November, pp. 42–50, 1995.
- [13] K. Thompson, J. Carter, and S. Elliott, "AGILE HARDWARE DEVELOPMENT." [Online]. Available: https://www.cprime.com/2015/11/agile-hardware-development/.
- [14] D. Wells, "Extreme programming." [Online]. Available: http://www.extremeprogramming.org/.
- [15] K. Beck, *Extreme Programming Explained*. 2004.
- [16] H. Chae, D. H. Lee, J. Park, and H. P. In, "The partitioning methodology in hardware/software co-design using extreme programming: Evaluation through the lego robot project," *Proc. - Sixth IEEE Int. Conf. Comput. Inf. Technol. CIT 2006*,

pp. 2–7, 2006.

- [17] T. C. Lethbridge and R. Laganiere, *Object-oriented software engineering*. New York, 2005.
- [18] I. Sommerville and M. I. A. Galipienso, *Ingeniería del software*. 2005.
- [19] R. Pressman, *Ingeniería del Software un enfoque práctico*. 1988.
- [20] M. L, L. M, P. S, D. J, and P. T, *Methodologies and software engineering for agent systems.* 2004.
- [21] M. Georgeff, B. Pell, M. Pollack, M. Tambe, and M. Wooldridge, "The Belief-Desire-Intention Model of Agency," pp. 1–10, 1999.
- [22] B. E, *Intention, Plans, and Practical Reason*. 1999.
- [23] H. N, "The power of modularity.Academy of Management Review," *Acad. Manag. Rev.*, 2001.
- [24] Aldebaran, "NAO." [Online]. Available: https://www.aldebaran.com/en/coolrobots/nao.
- [25] Aldebaran, "Nao H25," *Nao H25 Datasheet*, pp. 1–6.
- [26] M. Díaz, A. Andrés, and J. Casacuberta, "Explorando la conducta interactiva con niñ@s en edad escolar," 2009.
- [27] K.-Y. Chin, Z.-W. Hong, and Y.-L. Chen, "Impact of Using an Educational Robot-Based Learning System on Students' Motivation in Elementary Education," *IEEE Trans. Learn. Technol.*, vol. 7, no. 4, pp. 333–345, 2014.
- [28] A. Polishuk and I. M. Verner, "Interaction with animated robots in science museum programs," *Proc. seventh Annu. ACM/IEEE Int. Conf. Human-Robot Interact. - HRI '12*, p. 265, 2012.
- [29] L. Xuan, Z. Minglu, and L. Wei, "Function-based Modular Robot System," pp. 1–6, 2009.
- [30] A. S. Rao and M. P. Georgeff, "BDI agents: From theory to practice.," *Icmas*, vol. 95, pp. 312–319, 1995.
- [31] U. U. Bolivariana, "PROGRAMACION EXTREMA XP." [Online]. Available: http://ingenieriadesoftware.mex.tl/52753\_XP---Extreme-Programing.html.
- [32] "Real Academia Española." [Online]. Available: http://www.rae.es/.
- [33] R. Moya, "Modelo '4+1' vistas de Kruchten." [Online]. Available: http://jarroba.com/modelo-41-vistas-de-kruchten-para-dummies/.
- [34] "Qué es SCRUM." [Online]. Available: http://proyectosagiles.org/que-es-scrum/.